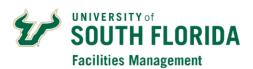

## FAMIS FM & PATS Staff Account Setup/Change Request

| Edit User                                                                                                    |                                                                        |
|----------------------------------------------------------------------------------------------------|------------------------------------------------------------------------|
| Department:                                                                                                    | (Global Dept. Name)                                                    |
| User Name (Net ID):                                                                                                    |                                                                        |
| U Number:                                                                                                    | Employee ID:                                                           |
| First Name:                                                                                                    | Last Name:                                                             |
| Title:                                                                                                    | E-Mail Address:                                                        |
| Phone:(Users office phone number)                                                                                                    | Alt. Phone:(Alternate Phone/Cell Number)                               |
| Address 1:(Address of the building user will work in)                                                                                                    |                                                                        |
| Address 2: (Users mail drop location. Example: OPM - 100)                                                                                                    | Add User to Crew: (If more than 1, indicate in comments section below) |
| Requestor Location: (Example: OPM - 105) (The building and room user will work in)                                                                                                    |                                                                        |
| My Requests Page (Future Days set to 0): Yes (Click Yes, if user is a Technician and will be assigned preventative maintenance work orders. Leave this unchecked if the user will only be submitting work requests) |                                                                        |
| TimeCard Settings - Primary Approver:  (Name of Manager/Supervisor that will approve the users TimeCard)                                                                                                    |                                                                        |
| Approval Level WO (Dept. Approval): Yes (Click Yes, if user will be approving paying work orders)  Email WO Confirmation: Yes (User receives an Email when submitting a WO)                                         |                                                                        |
| User Security                                                                                                    |                                                                        |
| Region Settings: (Select the primary region (group of properties) that the user will require access to)                                                                                                    |                                                                        |
| <b>Default Property:</b> (Default building for work requests, use: <i>USF-</i> **Select a Property** to require a selection)                                                                                        |                                                                        |
| Security Profile:  (Select the name of the security profile for the user)                                                                                                    |                                                                        |
| PATS Employees                                                                                                    |                                                                        |
| Add Region (PATS - Field Work Orders): Yes                                                                                                    |                                                                        |
| (PATS - PMI Activity): Yes (Only used for Tampa - Parking & Transportation Services employees)                                                                                                    |                                                                        |
| Comments:                                                                                                    |                                                                        |
| (Please indicate users job function and any additional information that may help with account setup)                                                                                                    |                                                                        |
| Name of Manager Making Request:                                                                                                    |                                                                        |
| Department Approver Signature:                                                                                                    | Date:                                                                  |